## **Appendix V Inks and Colours.**

A full discussion of inks and colours can be found in section 6.2. This appendix lists the colours that are available and the default settings for the inks.

There are 27 colours available. The Screen Pack refers to these colours by a grey scale number so that colour 0 is the darkest and colour 26 is the brightest. The hardware requires these grey scales to be translated into the hardware code for the colour. It is unlikely that the user will ever need to deal with the hardware numbers, they are merely given for information.

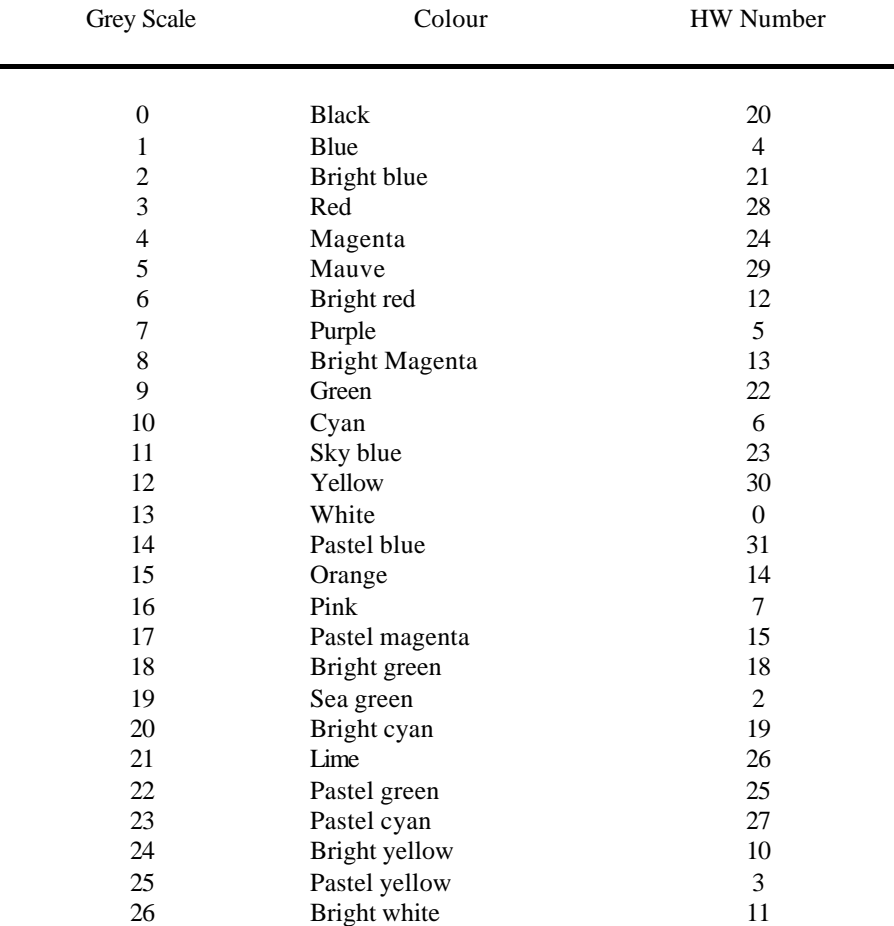

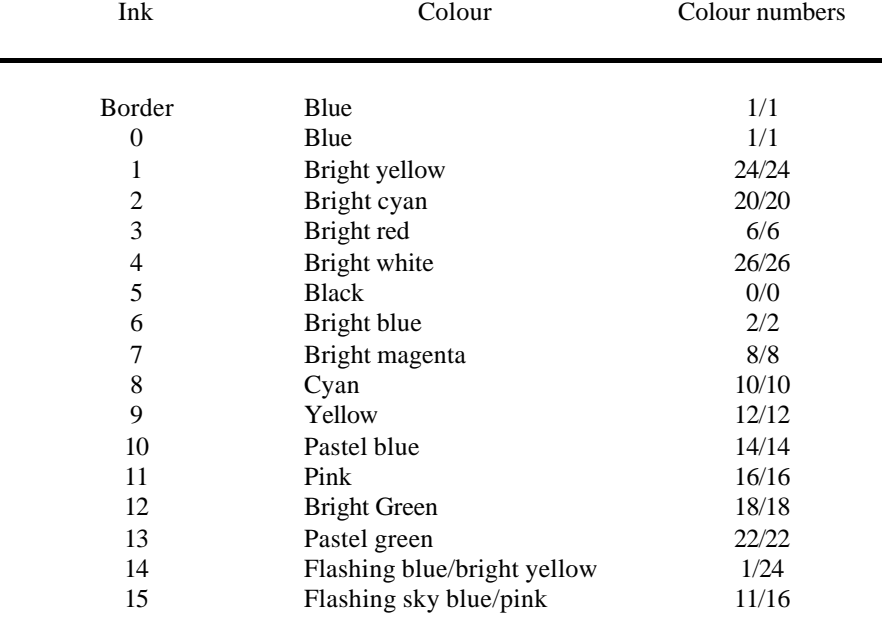

The user can set the colours in which the 16 inks and the border are displayed. The following table gives the default settings:

 $\overline{\phantom{0}}$